<<Dreamweaver CS4

<<Dreamweaver CS4

- 13 ISBN 9787111312932
- 10 ISBN 7111312937

出版时间:2010-10

页数:285

PDF

更多资源请访问:http://www.tushu007.com

, tushu007.com

## <<Dreamweaver CS4

Dreamweaver CS4 Adobe

Dreamweaver CS4

Dreamweaver CS4

 $\alpha$  $\mathfrak{m}$ 

 $\overline{\phantom{a}}$ 

 全书共分为5章。 1 Dreamweaver Dreamweaver Dreamweaver Dreamweaver heads Dreamweaver  $2~5$ 

### <<Dreamweaver CS4

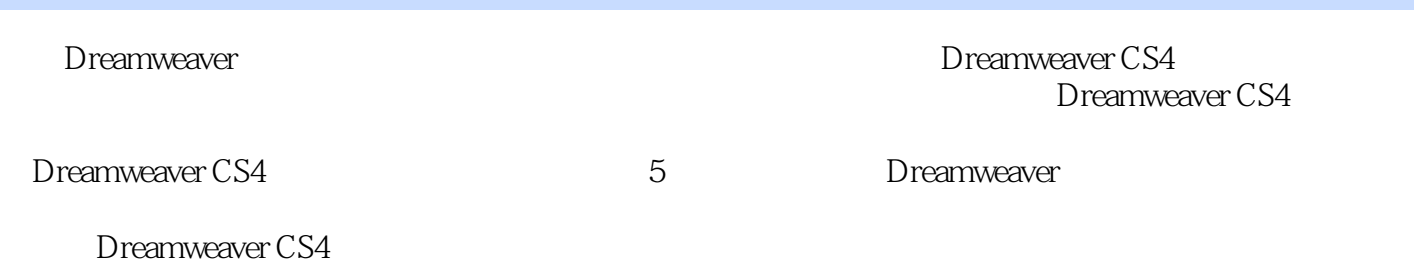

*Page 3*

### $\le$  Dreamweaver CS4

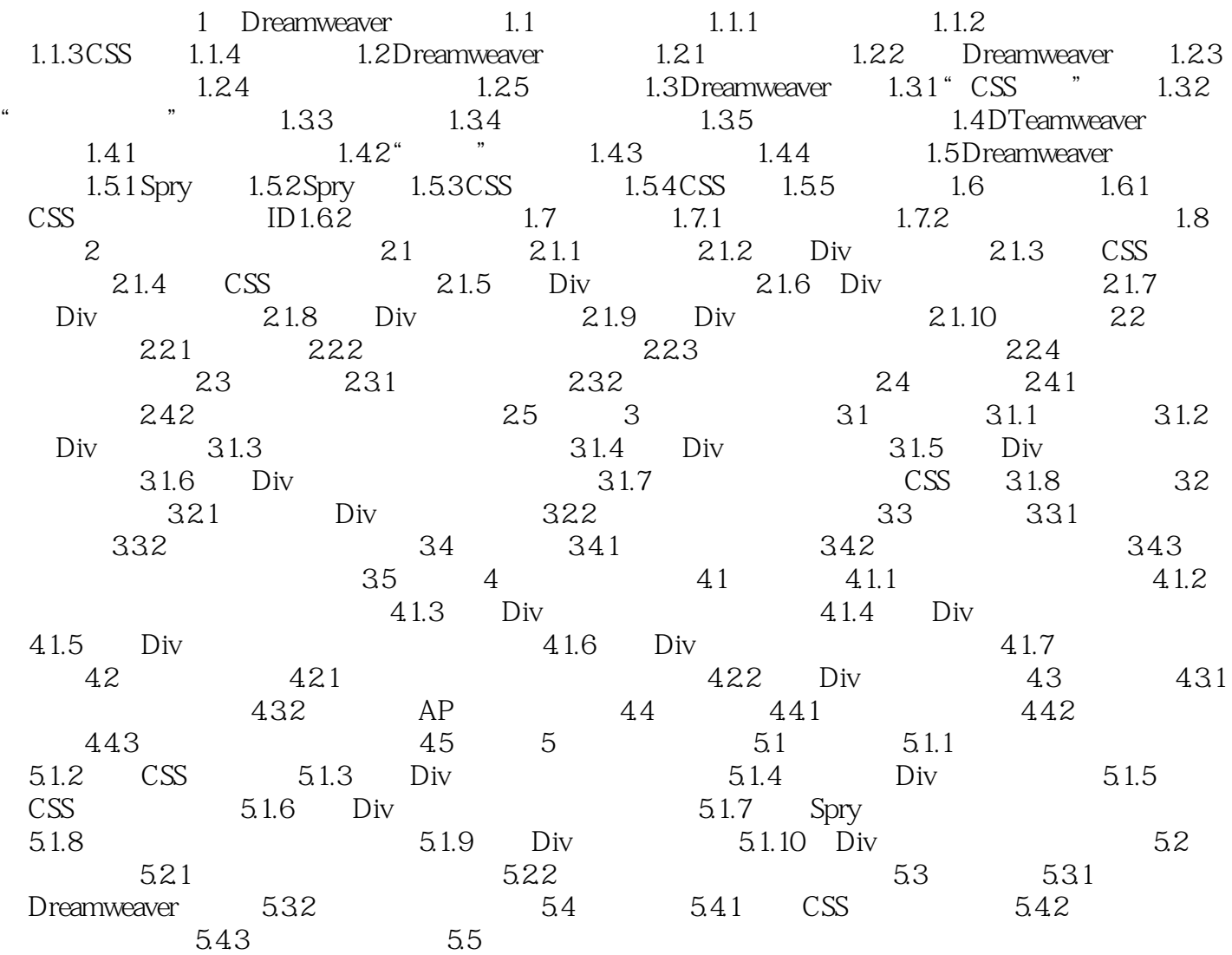

#### <<Dreamweaver CS4

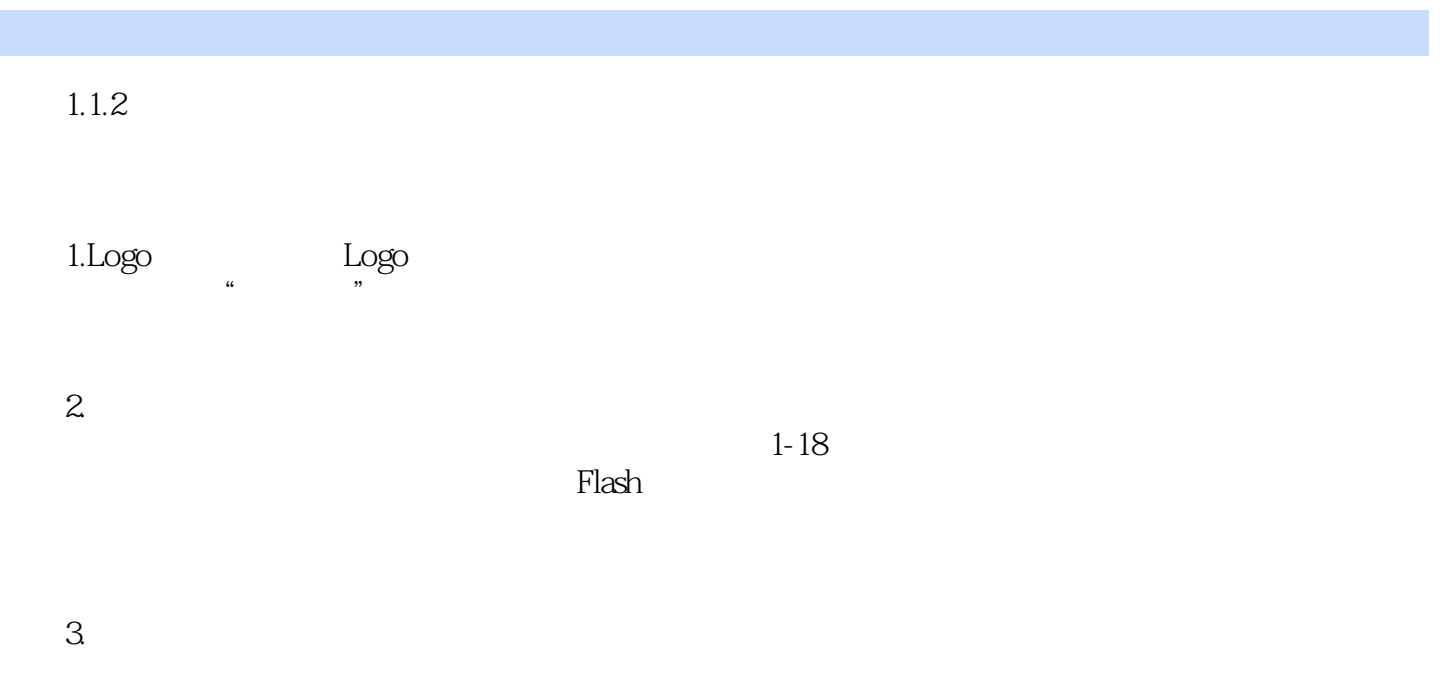

#### HTML提供了许多标签用来组织文本内容,包括定义标题与段落、列表与定义列表、引用与强调等。

……

### <<Dreamweaver CS4

本站所提供下载的PDF图书仅提供预览和简介,请支持正版图书。

更多资源请访问:http://www.tushu007.com